## **RADIUS ELIMINAILER** FOR USE WITH MASONRY WAL

## **CONCAVE OR CONVEX VERSION**

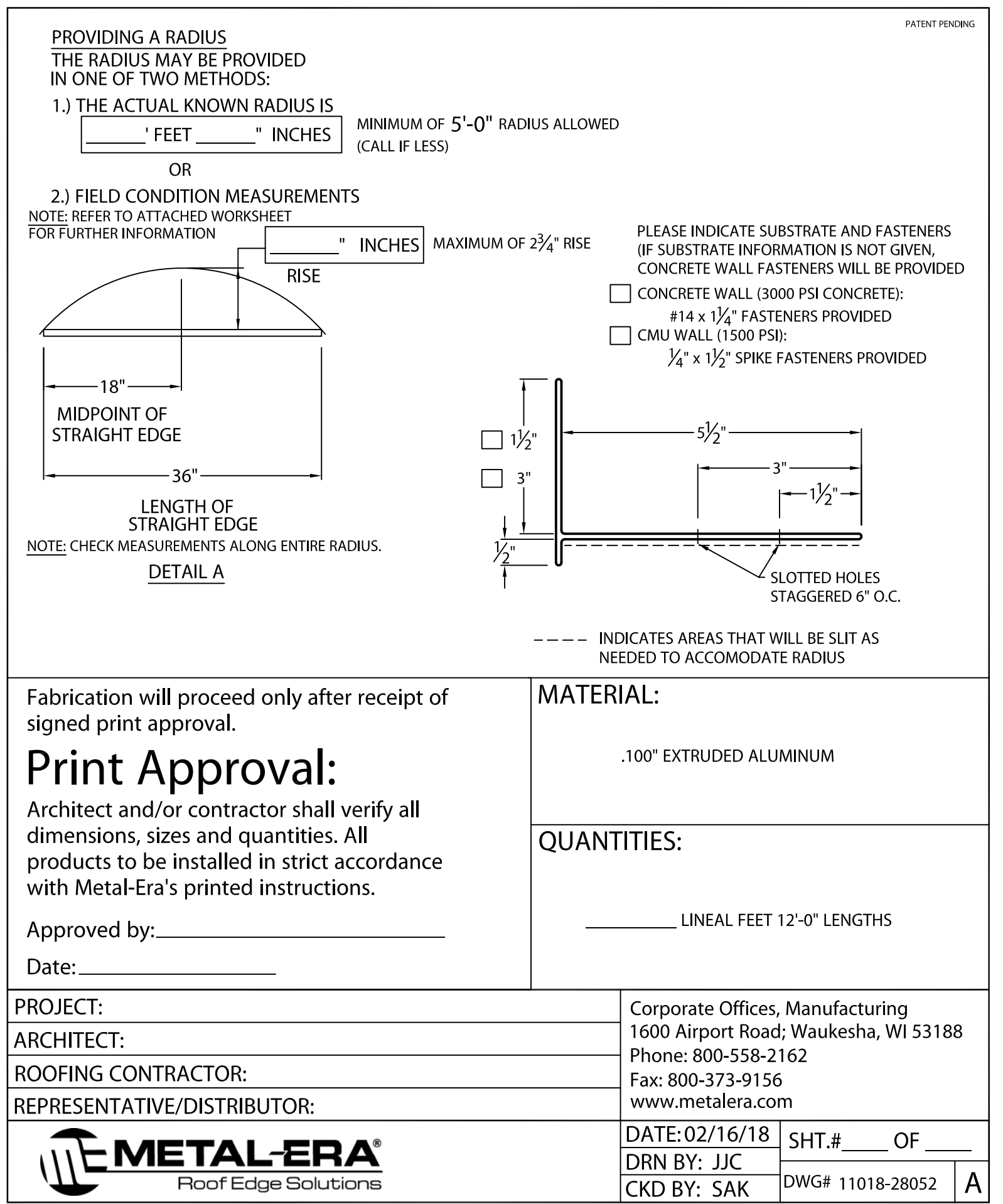